## 【研修会の申込方法(ユーザー登録から受講申込まで)】

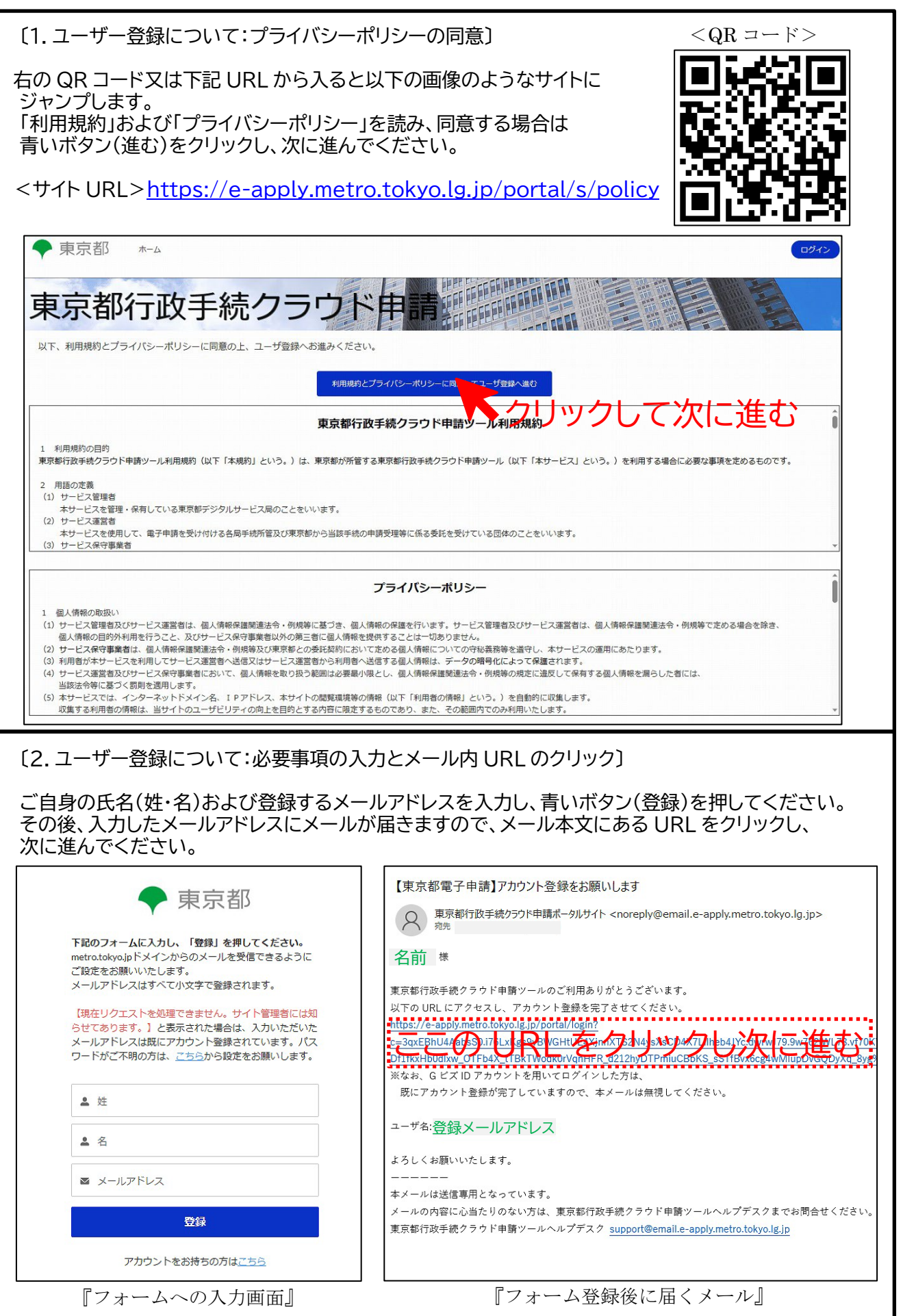

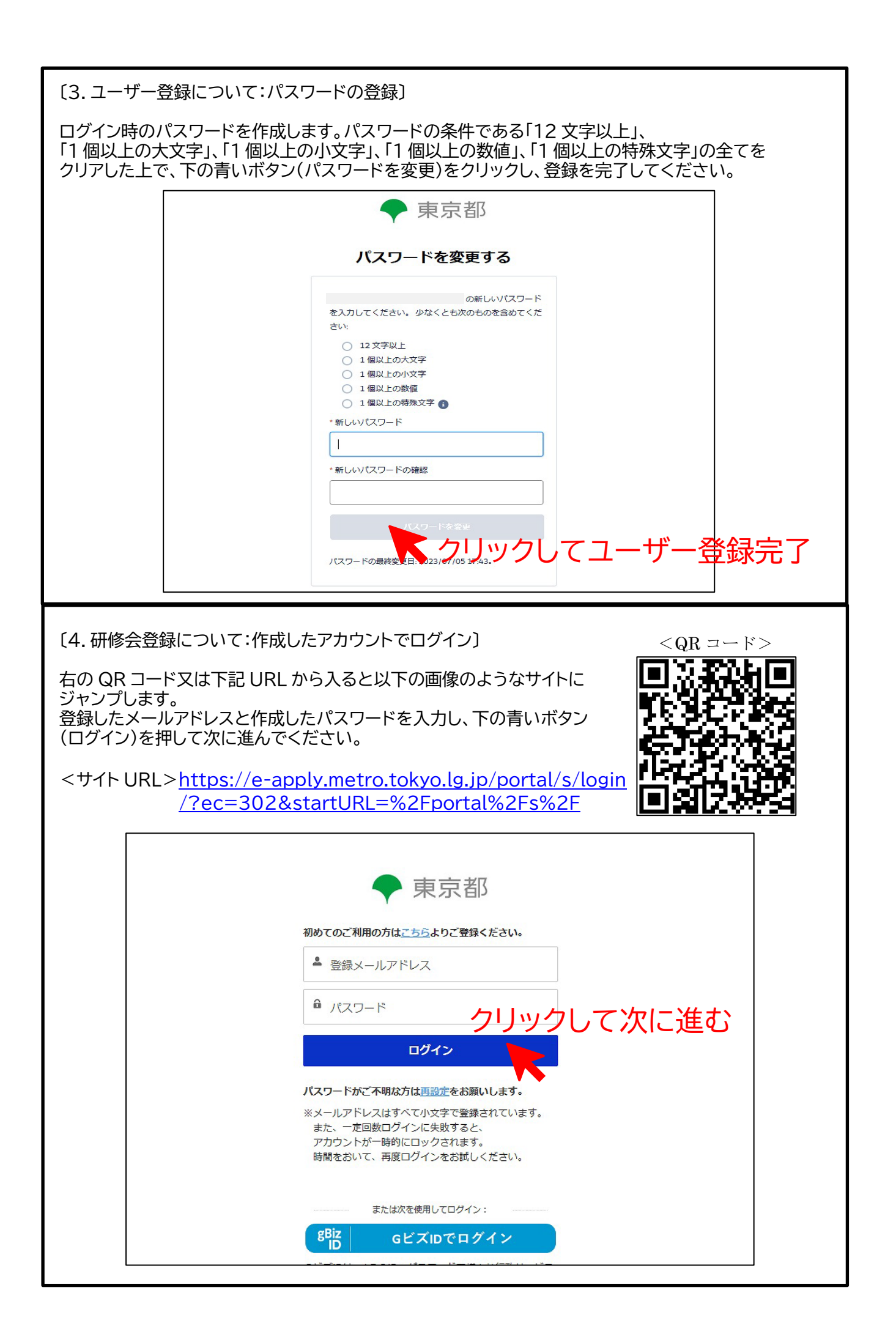

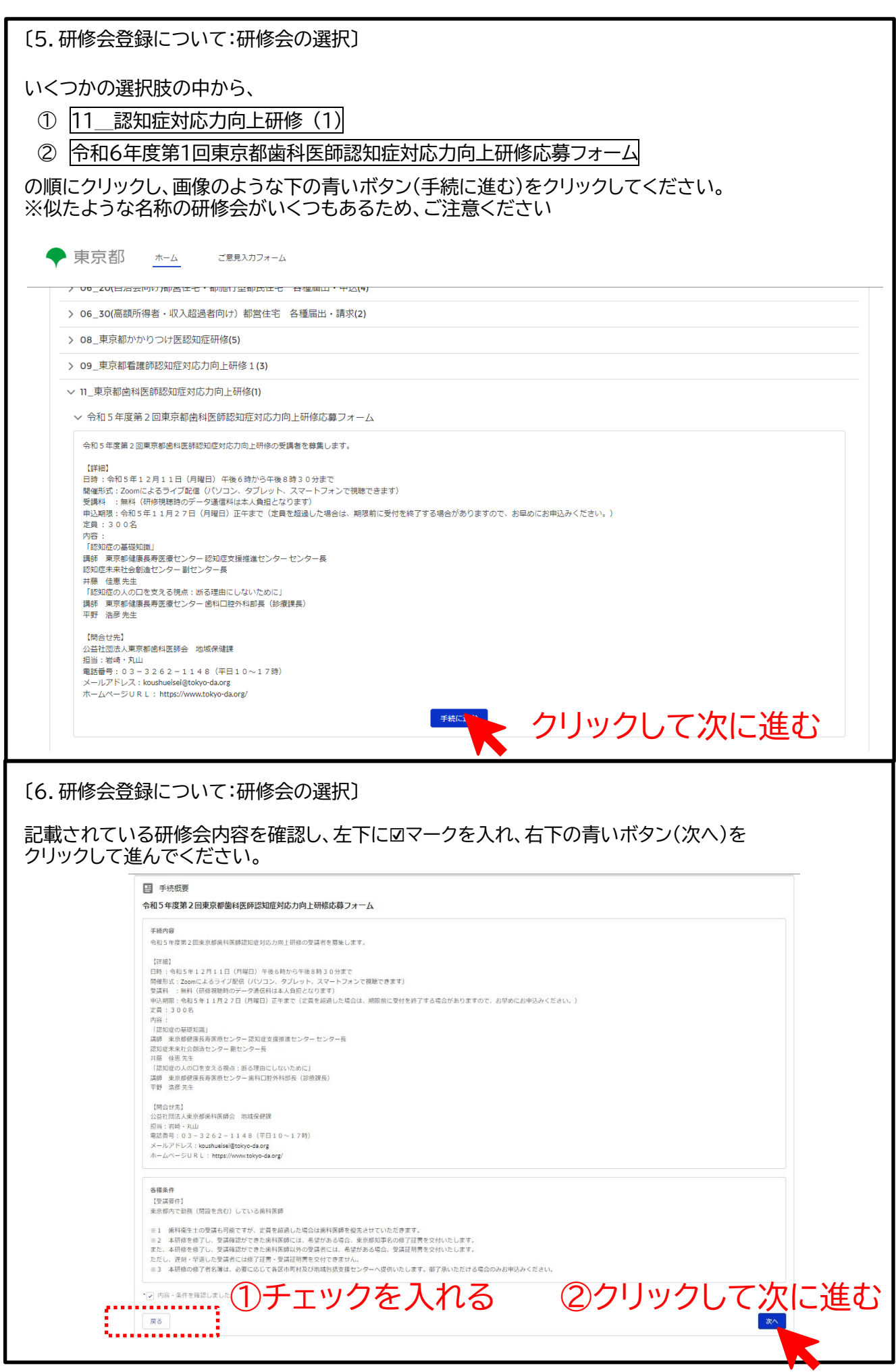

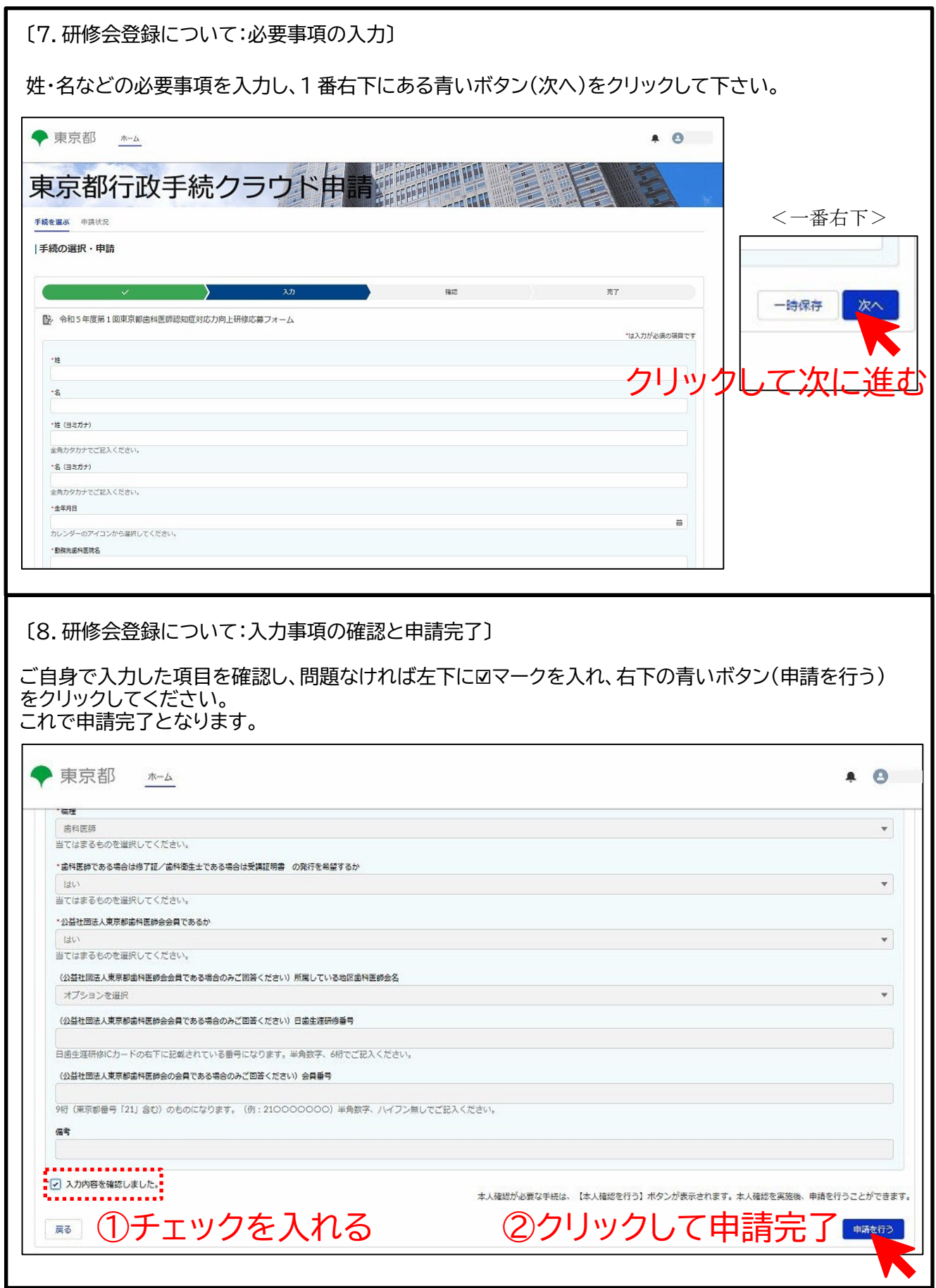